# CSc 372 — Comparative Programming Languages

#### 27 : Prolog — Grammars

Christian Collberg Department of Computer Science University of Arizona collberg+372@gmail.com

Copyright  $\odot$  2005 Christian Collberg

November 7, 2005

### 1 Prolog Grammar Rules

- A DCG (definite clause grammar) is a phrase structure grammar annotated by Prolog variables.
- DCGs are translated by the Prolog interpreter into normal Prolog clauses.
- Prolog DCG:s can be used for generation as well as parsing. I.e. we can run the program backwards to generate sentences from the grammar.

## 2 Prolog Grammar Rules. . .

```
s --> np, vp.
vp --> v, np.
vp --> v.
np --> n.
n --> [john]. n --> [lisa].
n --> [house].
v \longrightarrow [died]. \qquad v \qquad \text{--> [kissed].}?- s([john, kissed, lisa], []).
  yes
?- s([lisa, died], []).
  yes
?- s([kissed, john, lisa], []).
  no
```
### 3 Prolog Grammar Rules. . .

```
?- s(A, []).
  A = [john,died,john] ;
  A = [john,died,lisa] ;
  A = [john,died,house] ;
```
 $A = [john, kissed, john]$ ; A = [john,kissed,lisa] ; A = [john,kissed,house] ;  $A = [john,died]$ ; A = [john,kissed] ; A = [lisa,died,john] ; A = [lisa,died,lisa] ; A = [lisa,died,house] ; A = [lisa,kissed,house] ;  $A = [lisa,died]$ ;

## 4 Implementing Prolog Grammar Rules

- Prolog turns each grammar rule into a clause with one argument.
- The rule  $S \rightarrow NP VP$  becomes

$$
s(Z) := np(X), vp(Y), append(X,Y,Z).
$$

• This states that Z is a sentence if X is a noun phrase, Y is a verb phrase, and Z is X followed by Y.

## 5 Implementing Prolog Grammar Rules. . .

```
s(Z) :- np(X), vp(Y), append(X, Y, Z).
np(Z) := n(Z).
vp(Z) := v(X), np(Y), append(X,Y,Z).vp(Z) := v(Z).
n([john]). n([lisa]). n([house]).
v([died]). v([kissed]).
?- s([john,kissed,lisa]).
  yes
?- s(S).
```
 $S = [john,died,john]$ ;  $S = [john,died,lisa]$ ; ...

### 6 Implementing Prolog Grammar Rules. . .

- The append's are expensive Prolog uses difference lists instead.
- The rule

```
s(A,B) :- np(A,C), vp(C,B).
```
says that there is a sentence at the beginning of A (with B left over) if there is a noun phrase at the beginning of A (with C left over), and there is a verb phrase at the beginning of C (with B left over).

### 7 Implementing Prolog Grammar Rules. . .

```
s(A,B) :- np(A,C), vp(C,B).
np(A,B) :- n(A,B).
vp(A,B) :- v(A,C), np(C,B).
vp(A,B) :- v(A,B).
n([john|R],R). n([lisa|R],R).
v([died|R], R). v([kissed|R], R).
?- s([john,kissed,lisa], []).
  yes
?- s([john,kissed|R], []).
  R = [john];
  R = [lisa];...
```
## 8 Generating Parse Trees

- DCGs can build parse trees which can be used to construct a semantic interpretation of the sentence.
- The tree is built bottom-up, when Prolog returns from recursive calls. We give each phrase structure rule an extra argument which represents the node to be constructed.

#### 9 Generating Parse Trees. . .

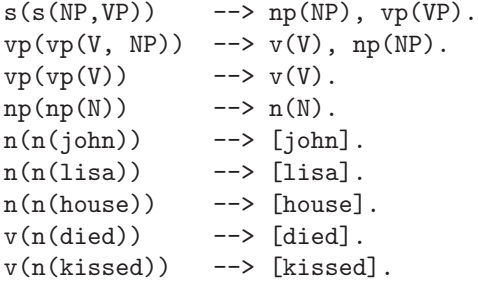

### 10 Generating Parse Trees. . .

• The rule

#### $s(s(NP, VP)) \longrightarrow np(NP), vp(VP).$

says that the top-level node of the parse tree is an s with the sub-trees generated by the np and vp rules.

```
?- s(S, [john, kissed, lisa], []).
S=s(np(n(john)),vp(n(kissed),np(n(lisa))))
?- s(S, [lisa, died], []).
S=s(np(n(lisa)),vp(n(idid)))?- s(S, [john, died, lisa], []).
S=s(np(n(john)),vp(n(died),np(n(lisa))))
```
### 11 Generating Parse Trees. . .

• We can of course run the rules backwards, turning parse trees into sentences:

```
?- s(s(np(n(john)),vp(n(kissed),
         np(n(lisa)))), S, []).
      S=[john, kissed, lisa]
```
## 12 Ambiguity

• An ambigous sentence is one which can have more than one meaning.

Lexical ambiguity:

#### homographic

- spelled the same
- bat (wooden stick/animal)
- *import* (noun/verb)

#### polysemous

- different but related meanings
- neck (part of body/part of bottle/narrow strip of land)

#### homophonic

- sound the same
- to/too/two

### 13 Ambiguity. . .

Syntactic ambiguity:

- More than one parse (tree).
- Many missiles have many war-heads.
- "Duck" can be either a verb or a noun.
- "her" can either be a determiner (as in "her book"), or a noun: "I liked her dancing".

## 14 Ambiguity. . .

```
s(s(NP, VP)) \longrightarrow np(NP), vp(VP).
vp(vp(V, NP)) \longrightarrow v(V), np(NP).vp(vp(V, S)) \longrightarrow v(V), s(S).vp(vp(V)) --> v(V).
np(np(Det,N)) --> det(Det), n(N).
np(np(N)) \longrightarrow n(N).
n(n(i)) --> [i].
n(n(duck)) \longrightarrow [duck].v(v(duck)) \longrightarrow [duck].
```

```
v(v(saw)) \longrightarrow [saw]. n(n(saw)) \longrightarrow [saw].
n(n(her)) \longrightarrow [her].det(det(her)) \rightarrow [her].
```
?-  $s(S, [i, saw, her, duck], []).$ 

## 15 Pascal Declarations

```
?- del([const, a, =, 5, ; ,var, x, :, 'INTEGER', ;], []).
  yes
?- del([const, a, =, a, ;, var, x,:, 'INTEGER', ;], []).
  no
```

```
decl --> const decl, type decl,
         var decl, proc decl.
```
### 16 Pascal Declarations

```
% Constant declarations
const_decl \leftarrow [ ].
const decl -->
   [const], const_def, [;], const_defs.
const defs --> [ ].
const defs --> const def, [;], const defs.
const def --> identifier, [=], constant.
identifier \left[-\right] [X], \{atom(X)\}.
```

```
constant \left[-\right] (X], \{(integer(X); float(X))\}.
```
#### 17 Pascal Declarations. . .

```
% Type declarations
type\_dec1 \longrightarrow [ ].
type decl --> [type], type def, [;], type defs.
type_defs \leftarrow -> [ ].
type defs --> type def, [;], type defs.
type def --> identifier, [=], type.
type --> ['INTEGER']. type --> ['REAL'].
type --> ['BOOLEAN']. type --> ['CHAR'].
```
### 18 Pascal Declarations. . .

```
% Variable decleclarations
var\_decl --> [ ].
```

```
var_decl --> [var], var_def, [;], var_defs.
vardets --> [ ].
var_defs --> var_def, [;], var_defs.
var_def --> id_list, [:], type.
id list --> identifier.
id_list \rightarrow identifier, [','], id_list.
```
### 19 Pascal Declarations. . .

```
% Procedure declarations
proc_decl \leftarrow [ ].
proc decl --> proc heading, [;], block.
proc heading --> [procedure], identifier,
            formal param part.
formal param part --> [ ].
formal_param_part \leftarrow ['('],
            formal param section, [')'].
formal param section --> formal params.
formal param section --> formal params, [;],
   formal param section.
formal params --> value params.
formal params --> variable params.
value_params --> var_def.
variable_params --> [var], var_def.
```
## 20 Pascal Declarations – Building Trees

```
\text{decl}(\text{decl}(\text{C}, T, V, P)) \longrightarrowconst decl(C), type decl(T),
   var decl(V), proc declaration(P).
const\_{del}(\text{const}(\text{null})) --> [].
const decl(const(D, Ds)) -->
    [const], const_def(D), [;], const_defs(Ds).
```
### 21 Pascal Declarations – Building Trees. . .

```
const_defs(null) --> [ ].
const defs(const(D, Ds)) -->
   const def(D), [;], const defs(Ds).
const_def(def(I, C)) --> ident(I), [=], const(C).
ident(id(X)) \longrightarrow [X], \{atom(X)\}.const(num(X)) \ \text{---} [X], \{(integer(X); float(X))\}.
```
#### 22 Pascal Declarations – Example Parse

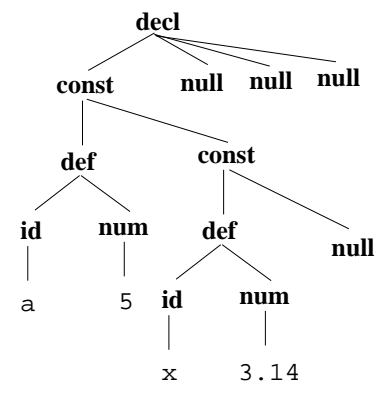

23 Pascal Declarations – Example Parse. . .

```
?- decl(S, [const, a, =, 5, ;, x, =, 3.14, ;], []).
```

```
S = dec1(const(det(id(a),num(5)),const(def(id(x),num(3.14)),
               null)),
      null,null,null)
```
### 24 Number Conversion

```
?- number(V, [sixty, three], []).
  V = 63?- number(V, [one, hundred, and, fourteen], []).
  V = 114?- number(V,[nine,hundred,and,ninety,nine],[]).
   V = 999
?- number(V, [fifty, ten], []).
  no
```
### 25 Number Conversion. . .

```
number(0) \text{ --&} [zero].number(N) \text{ --& } xxx(N).
xxx(N) \text{ --> digit(D), [hundred], rest\_xxx(N1),\{N \text{ is } D * 100 + N1\}.
xxx(N) \ \text{---} \ xx(N).
rest\_xxxx(0) \longrightarrow [ ]. rest\_xxx(N) \longrightarrow [and], xx(N).
xx(N) --> digit(N).
xx(N) --> teen(N).
xx(N) --> tens(T), rest_xx(N1), {N is T+N1}.
```
 $rest_xx(0) \longrightarrow [ ]$ .  $rest_xx(N) \longrightarrow digit(N)$ .

#### 26 Number Conversion. . .

```
digit(1) \leftarrow [one]. teen(10) \leftarrow [ten].
digit(2) \leftarrow [two]. teen(11) \leftarrow [eleven].
digit(3) \leftarrow [three]. teen(12) \leftarrow [twelve].
digit(4) \leftarrow [four]. teen(13) \leftarrow [thirteen].
digit(5) \leftarrow [five]. teen(14) \leftarrow [fourteen].
digit(6) \leftarrow [six]. teen(15) \leftarrow [fifteen].
digit(7) \leftarrow [seven]. teen(16) \leftarrow [sixteen].
digit(8) \leftarrow [eight]. teen(17) \leftarrow [seventeen].
digit(9) \leftarrow [nine]. teen(18) \leftarrow [eighteen].
                            teen(19) --> [nineteen].
tens(20) \leftarrow [twenty]. tens(30) \leftarrow [thirty].
tens(40) --> [forty]. tens(50) --> [fity].
tens(60) --> [sixty]. tens(70) --> [seventy].
tens(80) --> [eighty] . tens(90) --> [ninety].
```
### 27 Expression Evaluation

• Evaluate infix arithmetic expressions, given as character strings.

```
?- expr(X, "234+345*456", []).
   X = 157554expr(Z) \text{ --> term(X), "+", expr(Y), {Z is X + Y}.expr(Z) --> term(X), "-", expr(Y), {Z \text{ is } X - Y}.
expr(Z) \longrightarrow term(Z).
term(Z) --> num(X), "*", term(Y), \{Z \text{ is } X * Y\}.term(Z) --> num(X), "/", term(Y), {Z \text{ is } X / Y}.
term(Z) \longrightarrow num(Z).
```
#### 28 Expression Evaluation. . .

- Prolog grammar rules are equivalent to recursive descent parsing. Beware of left recursion!
- Anything within curly brackets is "normal" Prolog code.

```
num(C) \ \text{--->} \ "+", num(C).
num(C) --> "-", num(X), \{C \text{ is } -X\}.num(X) \longrightarrow int(0, X).
int(L, V) --> digit(C), \{V \text{ is } L \times 10 + C\}.
int(L, X) --> digit(C), \{V \text{ is } L* 10 + C\},\int(V, X).
digit(X) --> [C], \{ "0" = < C, C = < "9", X \text{ is } C - "0" \}.
```
#### 29 Summary

- Read Clocksin & Mellish, Chapter 9.
- Grammar rule syntax:
	- $-$  A grammar rule is written LHS  $\rightarrow$  RHS. The left-hand side (LSH) must be a non-terminal symbol, the right-hand side (RHS) can be a combination of terminals, non-terminals, and Prolog goals.
	- Terminal symbols (words) are in square brackets: n --> [house].
	- More than one terminal can be matched by one rule:  $np \rightarrow$  [the, house].

#### 30 Summary. . .

- Grammar rule syntax (cont):
	- Non-terminals (syntactic categories) can be given extra arguments:  $s(s(N,V))$  --> np(N), vp(V).
	- Normal Prolog goals can be embedded within grammar rules: int(C) --> [C],{integer(C)}.
	- Terminals, non-terminals, and Prolog goals can be mixed in the right-hand side: x --> [y], z,  $\{w\}, \; [r], \; p.$
- Beware of left recursion! expr --> expr ['+'] expr will recurse infinitely. Rules like this will have to be rewritten to use right recursion.

#### 31 Homework

- Write a program which uses Prolog Grammar Rules to convert between English time expressions and a 24-hour clock ("Military Time").
- You may assume that the following definitions are available:

```
digit(1) \leftarrow [one]. ....
digit(9) --> [nine].
teen(10) --> [ten]. ...
teen(19) --> [nineteen].
tens(20) --> [twenty]. ...
tens(90) --> [ninety].
?- time(T, [eight, am], [].
```
T = 8:0 % Or, better, 8:00

### 32 Homework. . .

```
?- time(T, [eight, thirty, am], []).
  T = 8:30?- time(T,[eight,fifteen,am],[]).
   T = 8:15?- time(T, [eight, five, am], [].
  no
?- time(T,[eight,oh,five,am],[]).
  T = 8:5 % Or, better, 8:05
```

```
?- time(T,[eight,oh,eleven,am],[]).
  no
?- time(T,[eleven,thirty,am],[]).
  T = 11:30?- time(T,[twelve,thirty,am],[]).
  T = 0:30 \%!!!
```
#### 33 Homework. . .

```
?- time(T,[eleven,thirty,pm],[]).
   T = 23:30?- time(T,[twelve,thirty,pm],[]).
  T = 12:30 \%!!!
?- time(T,[ten,minutes,to,four,am],[]).
   T = 3:50?- time(T,[ten,minutes,past,four,am],[]).
  T = 4:10?- time(T,[quarter,to,four,pm],[]).
   T = 15:45?- time(T,[quarter,past,four,pm],[]).
  T = 16:15
```
?- time(T,[half,past,four,pm],[]).  $T = 16:30$